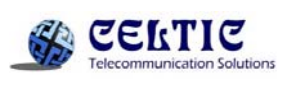

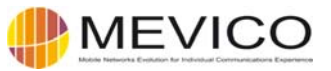

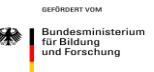

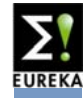

## **LTE network modelling in STEM with a glimpse on life cycle costing**

STEM User Group Meeting 2012 Kings College, Cambridge, UK

> **Chemnitz University of Technology Communication Networks**

**Thomas Martin Knoll knoll@etit.tu-chemnitz.de**

**https://www.life-cycle-costing.de/STEM/** 

#1 03/10/2012

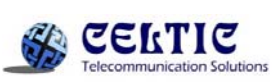

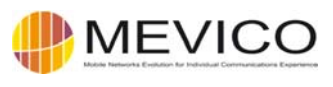

## **Overview**

- MEVICO project recall
- "Universal" LTE model
- Backhaul alternatives
- **Life Cycle Cost modelling**
- Summary / Outlook

Bundesministe<br>für Bildung<br>Lund Forschung

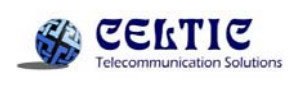

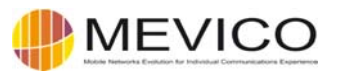

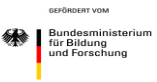

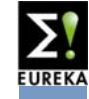

## **MEVICO project**

"Mobile Networks Evolution for Individual User Experience"

- EU Celtic Call 7 project
- European consortium of about 25 partners in 10 countries
- Project Co-ordination: Nokia Siemens Networks, Finland
- Ends by End of 2012 / Later in 2013
- Focusses on LTE EPC and Backhaul network

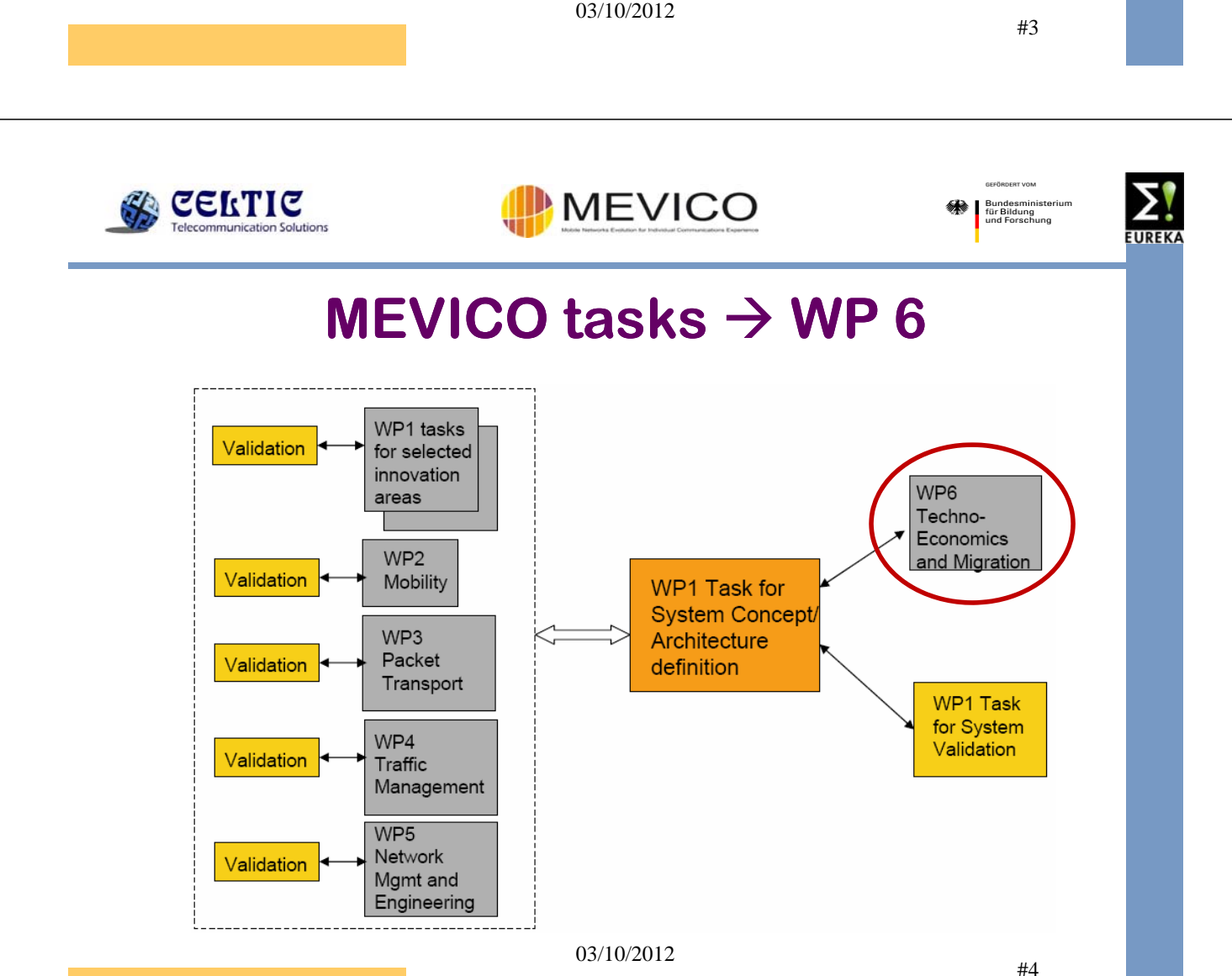

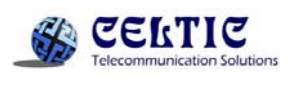

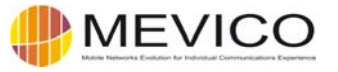

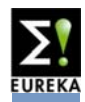

# **Current approach**

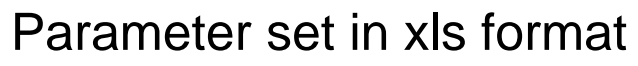

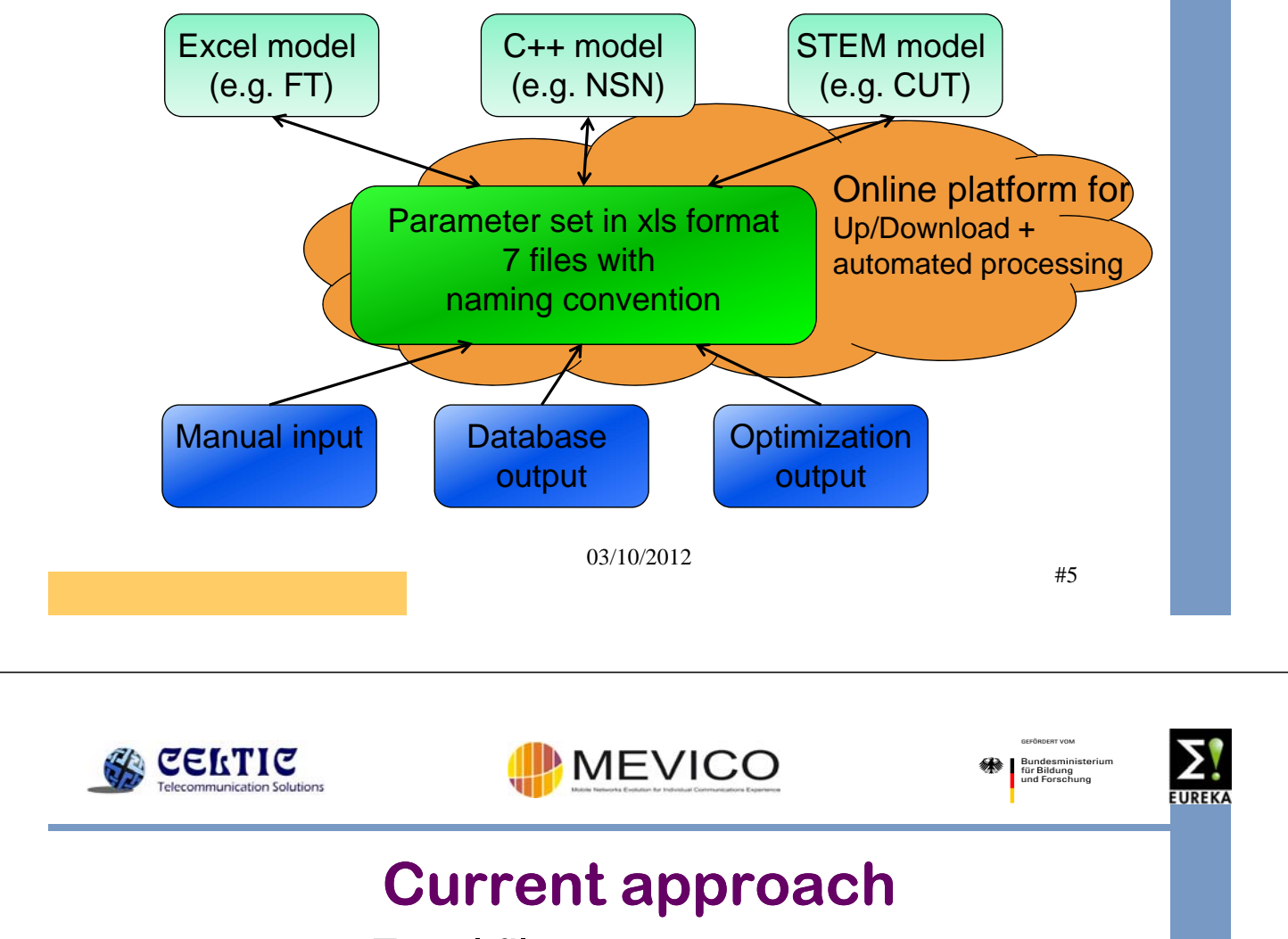

#### 7 Excel files as parameter set

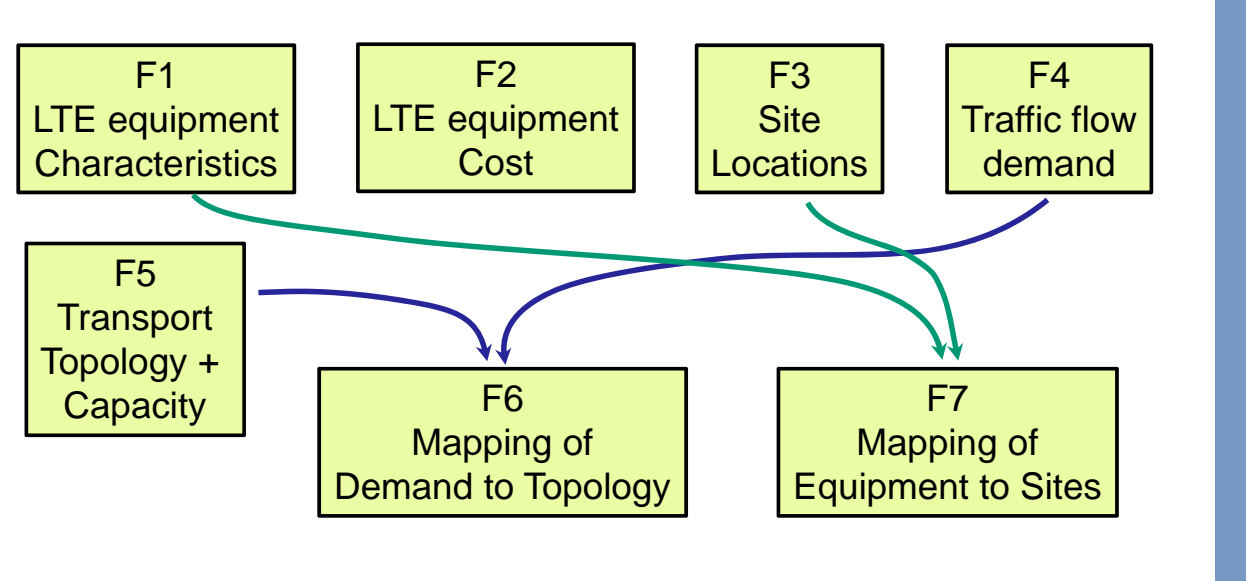

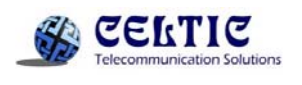

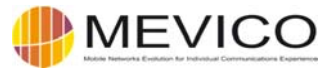

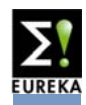

## **Live Demo of the model**

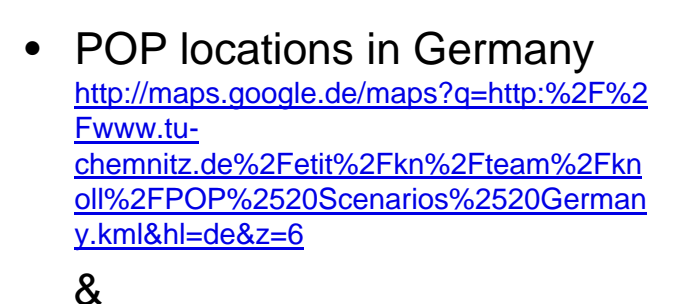

• MEVICO Darmstadt model in **STEM** 

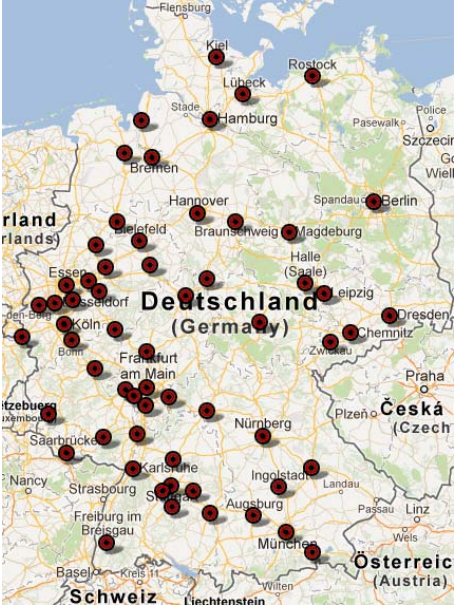

03/10/2012

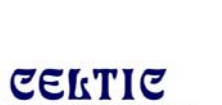

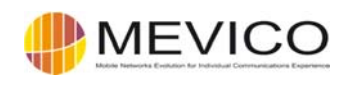

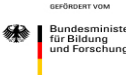

#7

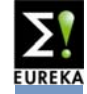

## **Backhaul alternatives**

Layer 1 alternatives

- **Microwave** 
	- SDH,
	- Hybrid,
	- Ethernet only
- **Fibre** 
	- own fibre,
	- fibre reach (up to eNodeB?)
- **Leased Line** 
	- LL provider selection (price, reachability)
	- SLA & QoS agreements

03/10/2012

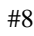

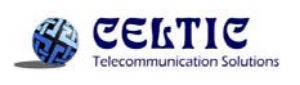

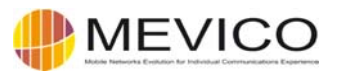

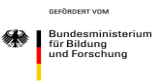

#9

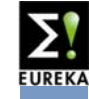

## **Backhaul alternatives**

Layer 2 alternatives

- **Ethernet variants** 
	- Rapid Spanning Tree (RSTP)
	- Multiple Spanning Tree (MSTP)
	- Shortest Path Bridging (SPB)
	- Transparent Interconnect of Lots of Links (TRILL)
	- Provider Backbone Bridging Traffic Engineering (PBB-TE)
	- 802.1ad support ("Double VLAN tagging")
- Generic Framing Procedure (GFP)
	- Single link aggregation over p2p connection

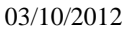

**GERLIG** 

#### MEVICO

## **Backhaul alternatives**

Layer 2,5 alternatives

- Multi-Protocol Label Switching (MPLS)
	- Widely used in core, new to access / aggregation
	- Statistical packet aggregates with "engineered" paths
- MPLS Traffic Profile (MPLS-TP)
	- Pseudo-wires over end-to-end LSPs
	- Similar to PWE3
- Seamless MPLS
	- Consistent IP/MPLS deployment
	- Ideally between eNodeB and gateways

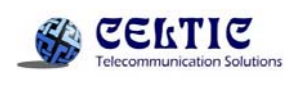

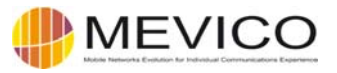

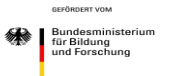

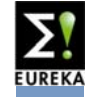

## **Backhaul alternatives model**

- Definition of key network elements
- Definition of main transport path alternatives
- Using traffic forecasts
- Using technology roadmaps
- Consideration of migration scenarios

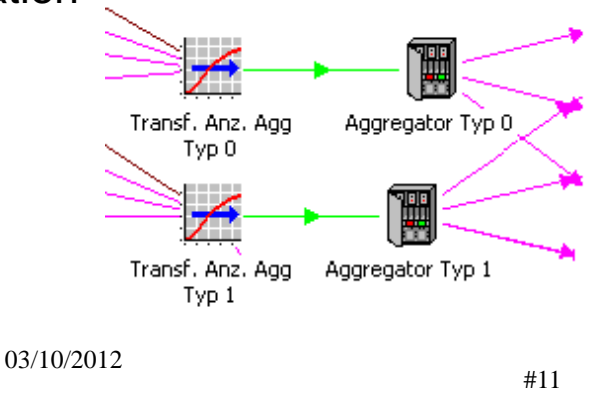

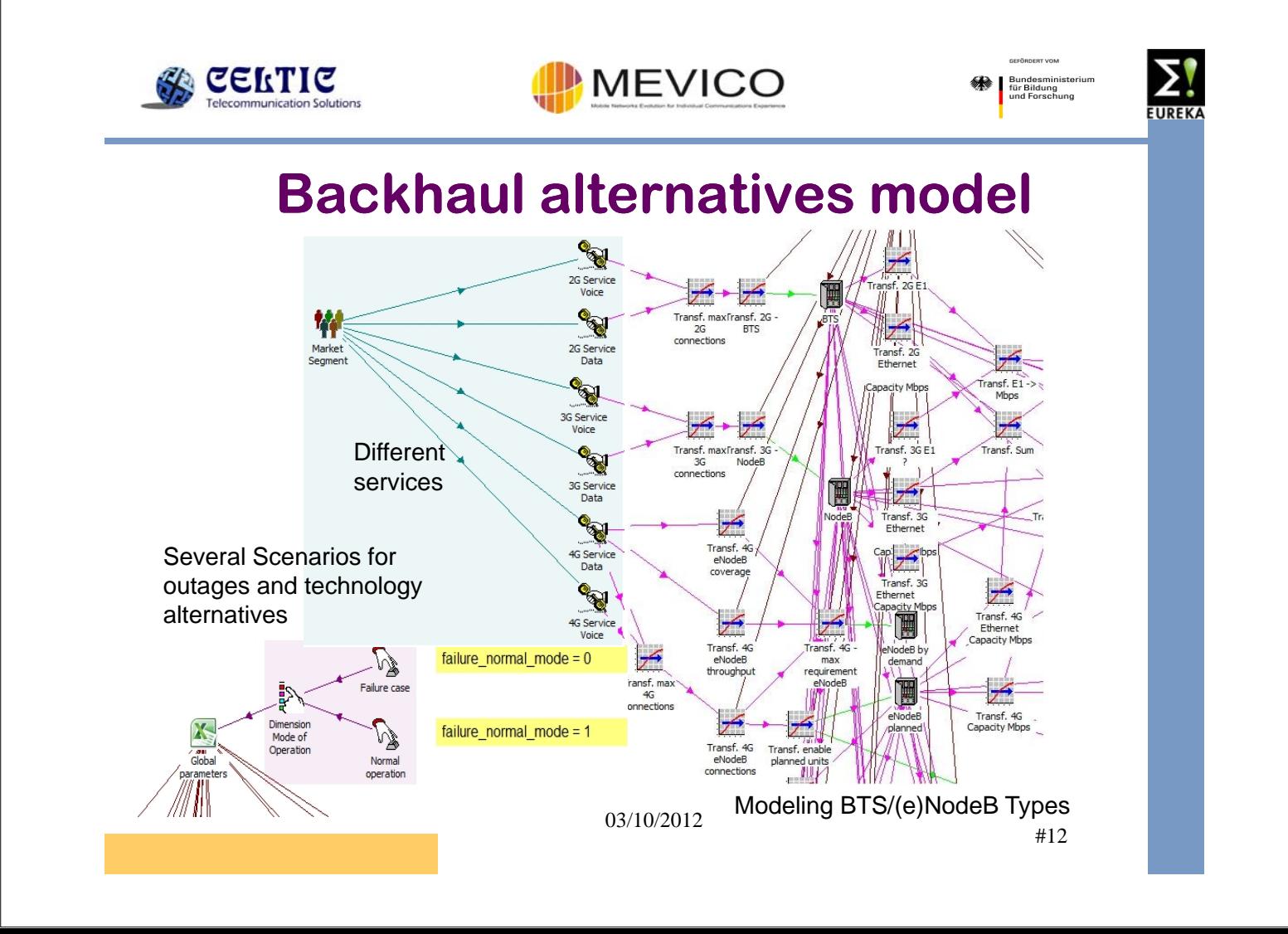

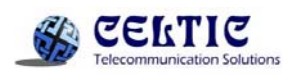

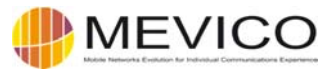

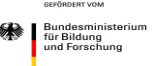

#### **Backhaul alternatives model**

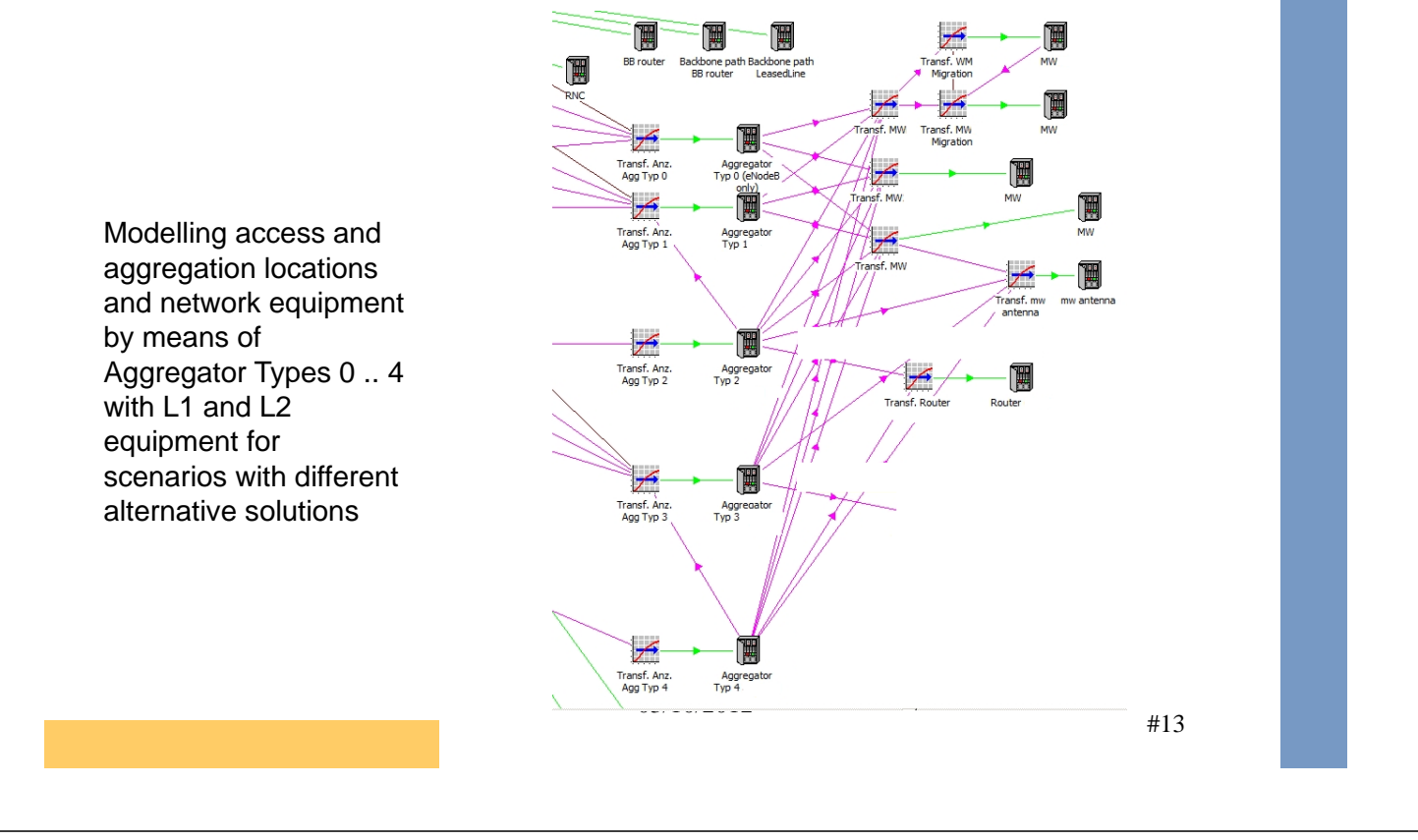

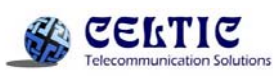

MEVICO

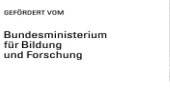

#### **Backhaul alternatives model**

- Results on expected concentrator load + outlook how long SDH microwave can cope with it
- Modelling of fibre leased line interconnections to drain traffic and achieve SDH ring life span extension
- CAPEX / OPEX trade-off for near-by vs. far-off leased line interconnects among several LL providers
- Evaluate partially meshed access networks for better demand distribution
- L<sub>2</sub> vs. L<sub>2.5</sub> migration decision

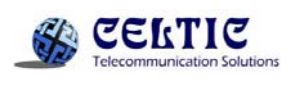

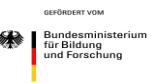

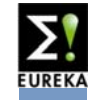

• Initial and acquisition cost and follow-up cost of whole life cycle of products and services "womb to tomb" cost • Early design or investment decisions lay down the major proportion of follow-up cost irreversibly • Typical product life cycle phases: – research and design phase, – production phase, – implementation and deployment phase, – operation phase and – decommissioning phase. 03/10/2012 #15 **CELTIC** MEVICO Bundesministe<br>für Bildung<br>und Forschung **Life Cycle Costing - LCC** • Figure of LCC phases and cost appointment Grade of cost appointment**Incurred cost** Grade of ability to influence cost development Initial and acquisition cost Follow-up cost Idea + Implemen-Operation Decommisresearch + Production tation and sioning deployment design 03/10/2012 #16

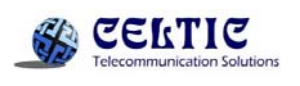

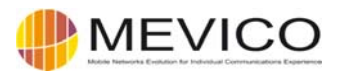

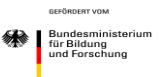

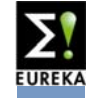

Ways of LCC modelling in STEM

- 1. Argument and sub sum the phase cost so that a single "ordinary" STEM model with aggregated initial cost and follow-up cost results
- 2. Create a single STEM model, but reflect on the phases by introducing + grouping + naming of additional model elements e.g. resources for planning, patent checking …
- 3. Create separate models (possibly steered by Excel VBA)

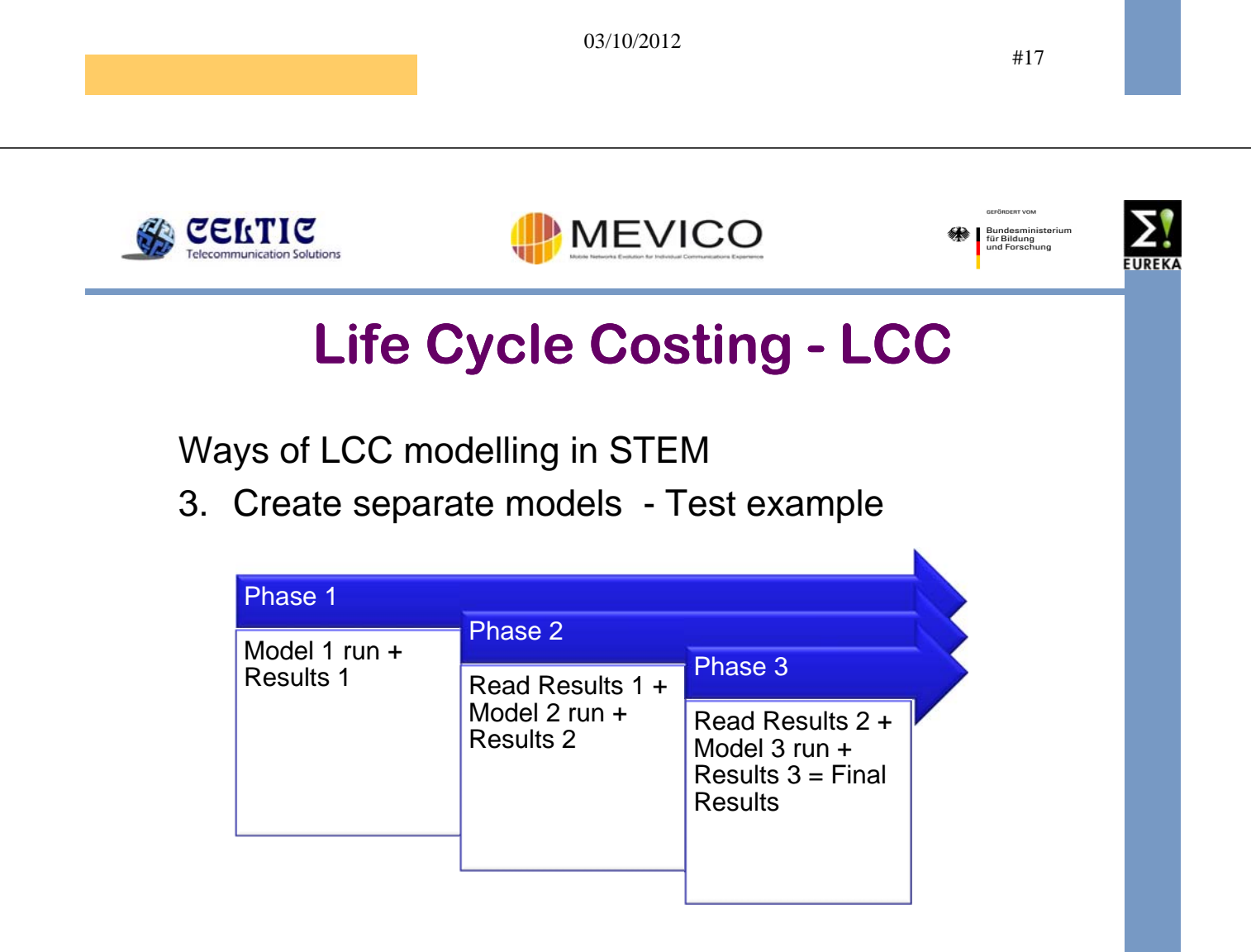

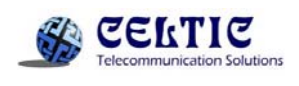

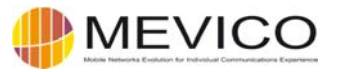

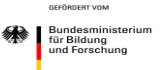

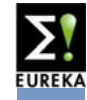

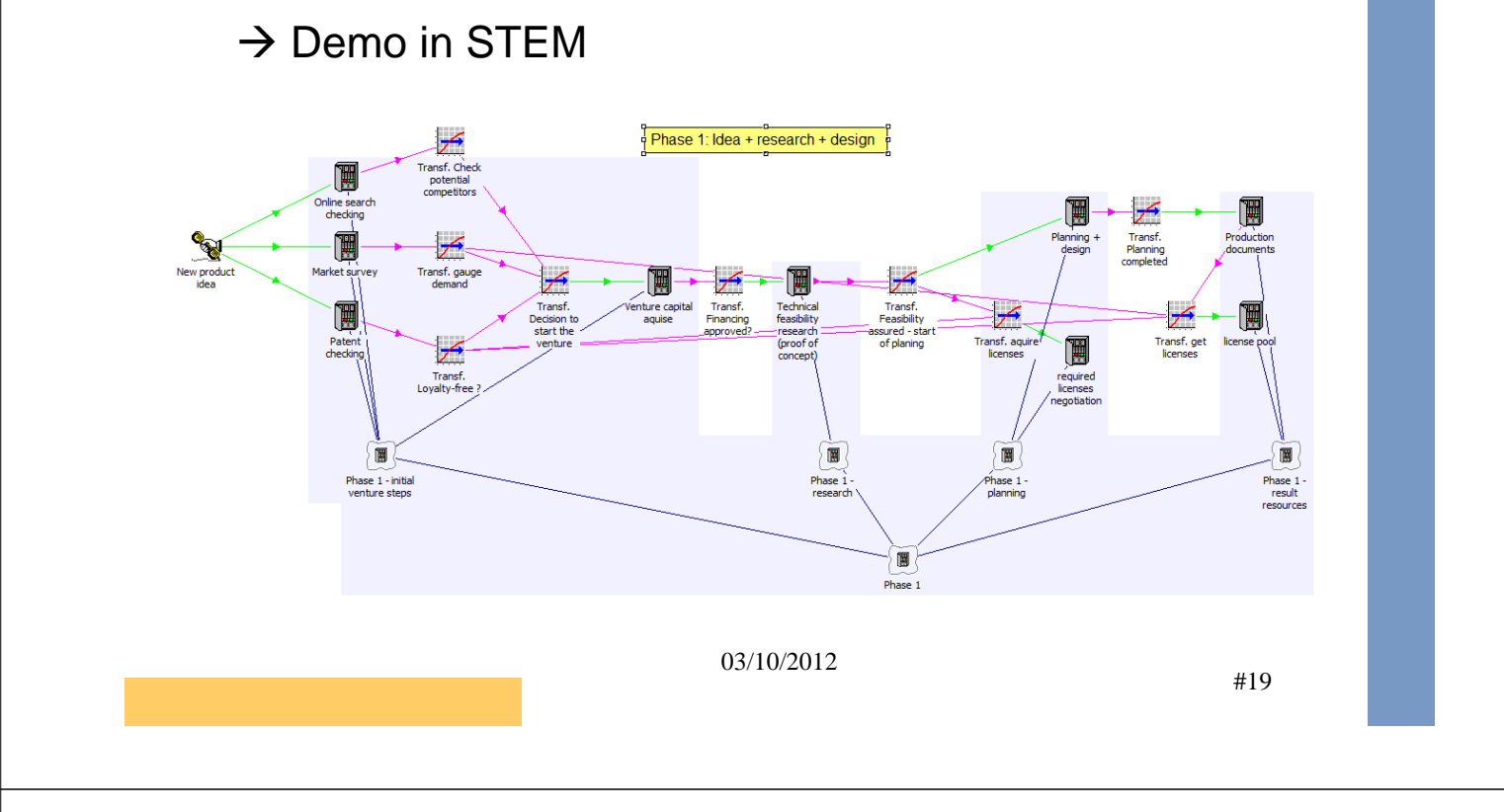

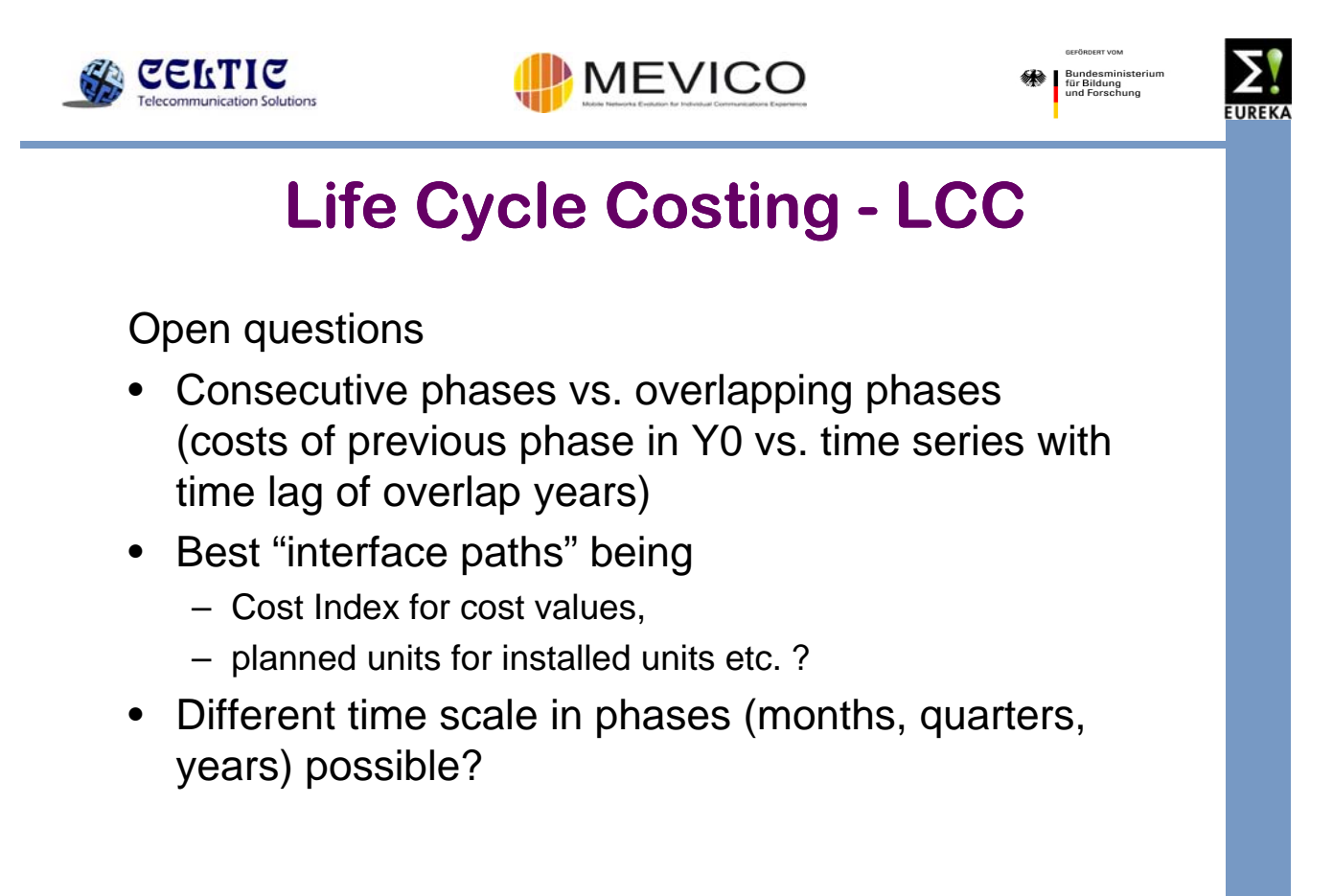

03/10/2012

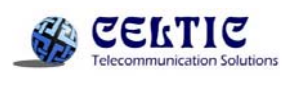

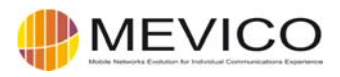

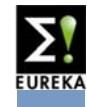

#### http://www.life-cycle-costing.de/

**English Standards for LCC assessment and calculations** 

- SAE ARP 4293 Life Cycle Cost Techniques and Applications
- ASTM E917 ASTM E917 05(2010) Standard Practice for Measuring Life-Cycle Costs of Buildings and **Building Systems**
- · ISO 15663-1:2000 Petroleum and natural gas industries -- Life cycle costing -- Part 1: Methodology • ISO 15663-2:2001 - Petroleum and natural gas industries -- Life-cycle costing -- Part 2: Guidance on
- application of methodology and calculation methods
- ISO 15663-3:2001 Petroleum and natural gas industries -- Life-cycle costing -- Part 3: Implementation guidelines
- ISO 15686-5:2008 Buildings and constructed assets -- Service-life planning -- Part 5: Life-cycle costing
- · TAM04 Total Asset Management of NSW Treasury

#### English References for LCC modelling and calculation

- . Whole Life Cost Forum Whole Life Cost Forum focuses on the Life Cycle Costing application in the construction sector
- www.life-cycle-costing.de collection of LCC Terms, Standards, References and Tools with German and English focus
- · IEEE Sustainable Systems and Technology (ISSST) paper on "Reducing lifecycle energy use of network switches" 03/10/2012

#21

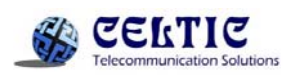

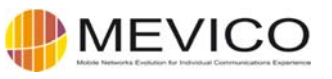

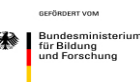

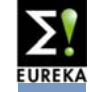

#### **STEM related wishes**

- 60 field limitation of user data
- Tabs in text boxes
- Import/Export with "txt" files (e.g. .csv, .xml)
- Links to Excel cells in time series
- "chaining" of STEM models

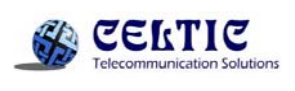

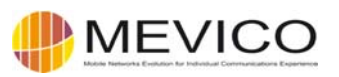

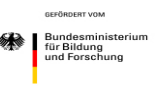

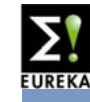

## **Summary / Outlook**

- STEM serves well the purpose
- Sharing with partners should be easier  $\rightarrow$  want to learn more on Online-STEM
- Model base for Transmission System, Switch and Router models
- SDN + Virtualization in mobile networks  $\rightarrow$  single network element models  $\rightarrow$  business case models (new market players)

03/10/2012

#23